## Part 3: Collaborative writing and some real-life examples

## M. Bruker

"Paradigms for a more efficient publication workflow" series

March 2022

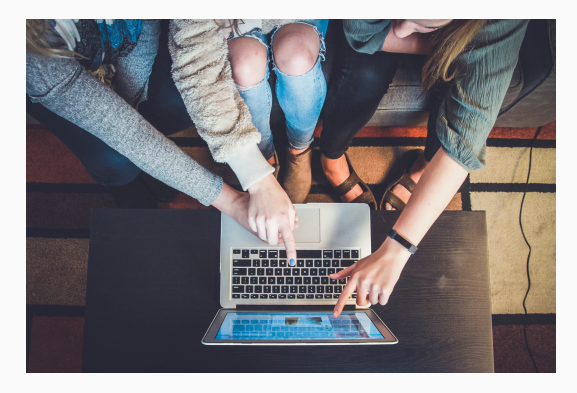

Picture by John Schnobrich on Unsplash

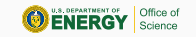

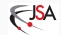

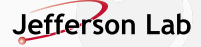

• Writing Editing

- Feedback loop requires all data & code to be open
- Must use ET<sub>E</sub>X & Ti*k*Z for everything
- I promised some comments on
	- Overleaf
	- Version control & data storage (not today)
	- Interfacing with program code

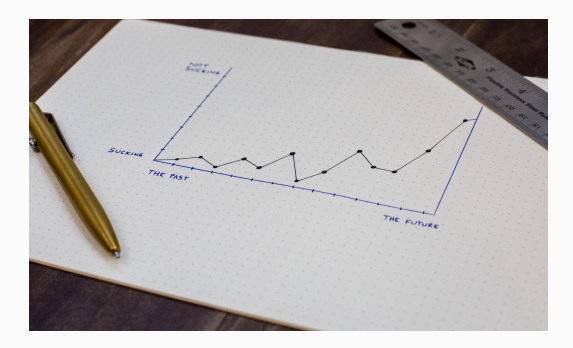

Picture by Isaac Smith on Unsplash

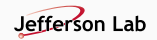

- Recommended reference manuals:
	- PGF/Ti*k*Z:

<https://pgf-tikz.github.io/pgf/pgfmanual.pdf>

- pgfplots: <http://pgfplots.sourceforge.net/pgfplots.pdf>
- siunitx: [http://mirrors.ctan.org/macros/latex/](http://mirrors.ctan.org/macros/latex/contrib/siunitx/siunitx.pdf) [contrib/siunitx/siunitx.pdf](http://mirrors.ctan.org/macros/latex/contrib/siunitx/siunitx.pdf)
- Apply to your own problems and play!
- Hope for JLab beamer template on Github soon
- Regular problem-solving seminars **Picture by Austin Chan on Unsplash**

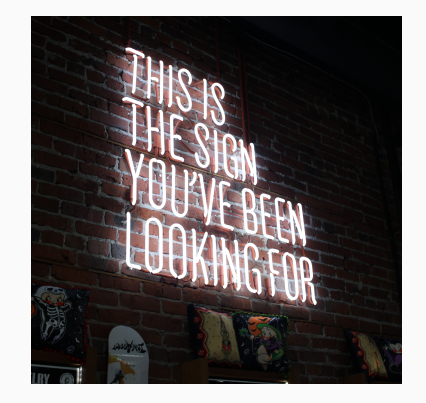

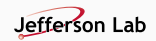

## Time for a real problem: Sami's chicane drawing

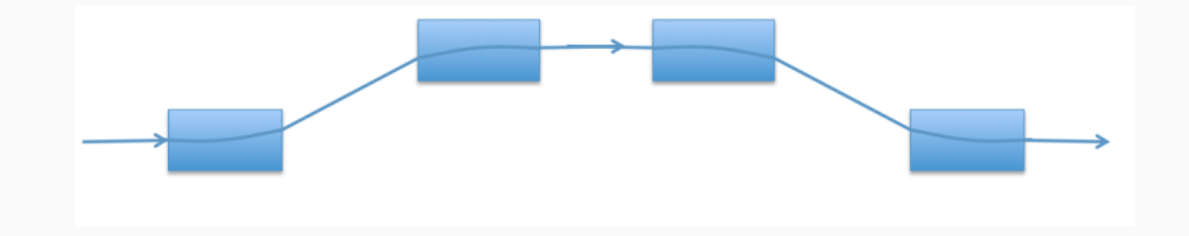

- Rasterization makes it blurry
- … hiding the fact that the arrows don't quite fit
- Sami uses Beamer for presentations; let's use Ti*k*Z as well

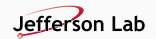

## Time for a real problem: Sami's chicane drawing

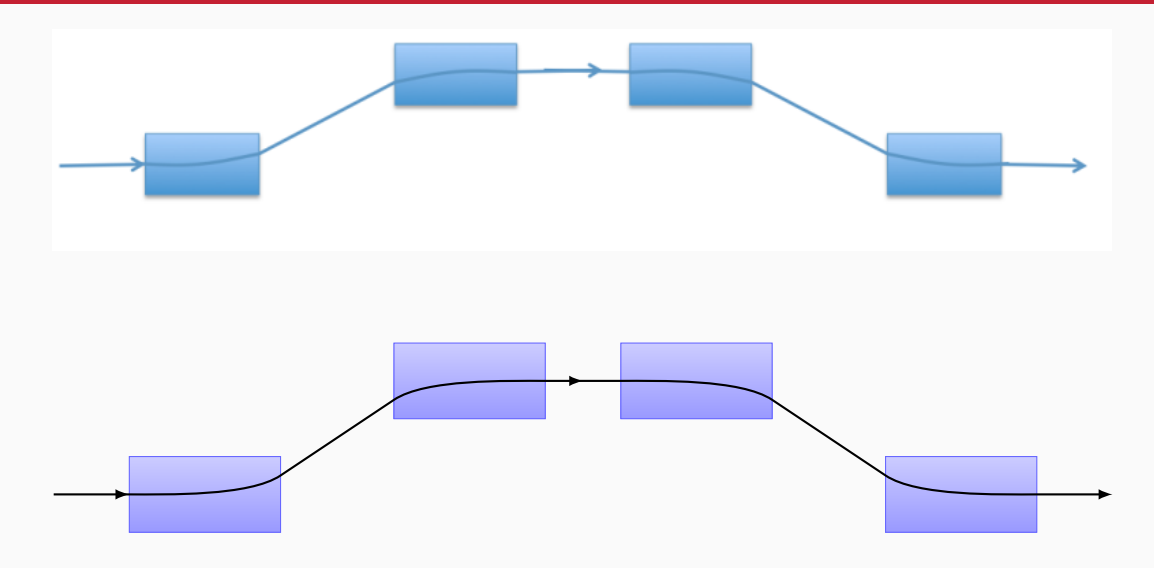

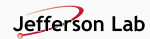